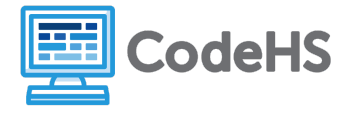

## **Constructors**

## **Exploration**

We have learned in previous lessons that a Class is a template for creating an object. To create your own class, you need to develop this template. Below is an example of a Card class. Examine the class and answer the questions below with a partner.

```
public class Card
 \mathbf{1}2 - 53
         private String suit;
 \overline{4}private String rank;
 5
         private int value;
 6
 \overline{7}public Card(String cardSuit, String cardRank, int cardValue)
 8 -€
             suit = cardSuit;9
             rank = cardRank;10
11
             value = cardValue;12
         ł
13
14
         public int getValue()
15 -₹
16
             return value;
17
         ł
18
19
         public String toString()
20 -\{return rank + " of " + suit;
21
22
         ł
23 \quad \}
```
- 1. Identify the instance variables and list them below. What is the role that these variables play in the class?
- 2. Identify and circle the constructor in the class. How do you know this is the constructor?

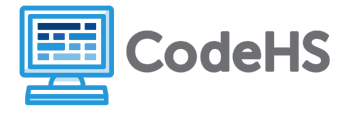

## **Class Exercise**

Now you and your partner are going to create a new class for Instagram users.

1. What instance variables will you need?

2. Complete a draft of the class below.

**public class InstagramUser**

**{**